<span id="page-0-0"></span>To:<br>Tenouk

# MODULE Z THE C STORAGE CLASSES, SCOPE AND MEMORY ALLOCATION 1

My Training Period: zz hours

Note: **[gcc](http://www.tenouk.com/Module000.html)** compilation examples are given at the end of this Module.

## **C abilities that supposed to be acquired:**

- Understand and use the auto, register, extern and static keywords.
- Understand the basic of the **process address space**.
- Understand and appreciate the static, automatic and dynamic memory allocations.
- Understand how the memory is laid out for a running process.
- Understand and use the malloc(), calloc(), realloc() and free() functions.

# **Z.1 INTRODUCTION**

- The storage class determines the part of memory where storage is allocated for an object (particularly variables and functions) and how long the storage allocation continues to exist.
- A scope specifies the part of the program which a variable name is visible, that is the accessibility of the variable by its name. In C program, there are four storage classes: automatic, register, external, and static.
- Keep in mind that in the hardware terms we have primary storage such as registers, cache, memory (Random Access Memory) and secondary storage such as magnetic and optical disk.

#### **Z.1.1 AUTOMATIC VARIABLE - auto**

- They are declared at the start of a program's block such as in the curly braces  $({})$ . Memory is allocated automatically upon entry to a block and freed automatically upon exit from the block.
- The scope of automatic variables is local to the block in which they are declared, including any blocks nested within that block. For these reasons, they are also called **local variables**.
- No block outside the defining block may have direct access to automatic variables (by variable name) but, they may be accessed indirectly by other blocks and/or functions using pointers.
- Automatic variables may be specified upon declaration to be of storage class auto. However, it is not required to use the keyword auto because **by default**, storage class within a block is auto.
- Automatic variables declared with initializers are initialized every time the block in which they are declared is entered or accessed.

#### **Z.1.2 REGISTER VARIABLE - register**

- Automatic variables are allocated storage in the main memory of the computer; however, for
- most computers, accessing data in memory is considerably slower than processing directly in the CPU. ■ Registers are memory located within the CPU itself where data can be stored and accessed
- quickly. Normally, the **compiler determines** what data is to be stored in the registers of the CPU at what times. - However, the C language provides the storage class register so that the programmer can suggest
- to the compiler that particular automatic variables should be allocated to CPU registers, if possible and it is not an obligation for the CPU to do this.
- Thus, register variables provide a certain control over efficiency of program execution.
- Variables which are used repeatedly or whose access times are critical may be declared to be of storage class register.
- Variables can be declared as a register as follows:

## register int var;

### **Z.1.3 EXTERNAL VARIABLE - extern**

- All variables we have seen so far have had limited scope (the block in which they are declared) and limited lifetimes (as for automatic variables).
- However, in some applications it may be useful to have data which is accessible from within any block and/or which remains in existence for the entire execution of the program. Such variables are called **global variables**, and the C language provides storage classes which can meet these requirements; namely, the **external** (extern) and **static** (static) classes.
- Declaration for external variable is as follows:

#### extern int var;

- External variables may be declared outside any function block in a source code file the same way any other variable is declared; by specifying its type and name (extern keyword may be omitted).
- Typically if declared and defined at the beginning of a source file, the extern keyword can be omitted. If the program is in several source files, and a variable is defined in let say **file1.c** and used in **file2. c** and **file3.c** then the extern keyword must be used in **file2.c** and **file3.c**.
- But, usual practice is to collect extern declarations of variables and functions in a separate header file (**.h** file) then included by using #include directive.
- Memory for such variables is allocated when the program begins execution, and remains allocated until the program terminates. For most C implementations, every byte of memory allocated for an external variable is **initialized to zero**.

```
■ The scope of external variables is global, i.e. the entire source code in the file following 
  the declarations. All functions following the declaration may access the external variable by using 
  its name. However, if a local variable having the same name is declared within a function, 
  references to the name will access the local variable cell.
  The following program example demonstrates storage classes and scope.
   /* storage class and scope */
   #include <stdio.h>
   void funct1(void);
   void funct2(void);
  /* external variable, scope is global to main(), funct1()
   and funct2(), extern keyword is omitted here, coz just one file */
   int globvar = 10;
   int main()
  {
     printf("\n****storage classes and scope****\n");
      /* external variable */
     alobvar = 20:
      printf("\nVariable globvar, in main() = %d\n", globvar);
      funct1();
      printf("\nVariable globvar, in main() = %d\n", globvar);
     funct<sub>2</sub>();
      printf("\nVariable globvar, in main() = %d\n", globvar);
      return 0;
  }
   /* external variable, scope is global to funct1() and funct2() */
   int globvar2 = 30;
   void funct1(void)
  {
      /* auto variable, scope local to funct1() and funct1()
      cannot access the external globvar */
     char globvar;
      /* local variable to funct1() */
      globvar = 'A';
       /* external variable */
     alobvar2 = 40:
     printf("\nln funct1(), globvar = %c and globvar2 = %d\n", globvar, globvar2);
  }
   void funct2(void)
   {
      /* auto variable, scope local to funct2(), and funct2()
      cannot access the external globvar2 */
      double globvar2;
      /* external variable */
      globvar = 50;
     \frac{1}{4} auto local variable to funct2() \frac{1}{4}alobvar2 = 1.234:
     printf("\nln funct2(), globvar = %d and globvar2 = %.4f\n", globvar, globvar2);
  }
   Output:
                                                   E:\TEST\testproga\Debug\testproga.exe"
```
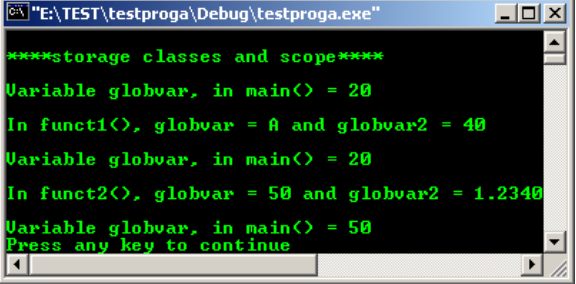

- External variables may be initialized in declarations just as automatic variables; however, the initializers must be **constant expressions**. The initialization is done only once at compile time, i. e. when memory is allocated for the variables.
- In general, it is a good programming practice to avoid using external variables as they destroy the concept of a function as a 'black box' or independent module.
- The black box concept is essential to the development of a modular program with modules. With an external variable, any function in the program can access and alter the variable, thus making debugging more difficult as well. This is not to say that external variables should never be used.
- There may be occasions when the use of an external variable significantly simplifies the implementation of an algorithm. Suffice it to say that external variables should be used rarely and with caution.

# **Z.1.4 STATIC VARIABLE - static**

- As we have seen, external variables have global scope across the entire program (provided

extern declarations are used in files other than where the variable is defined), and have a lifetime over the entire program run.

- Similarly, static storage class provides a lifetime over the entire program, however; it provides a way to limit the scope of such variables, and static storage class is declared with the keyword static as the class specifier when the variable is defined.
- These variables are **automatically initialized to zero** upon memory allocation just as external variables are. Static storage class can be specified for automatic as well as external variables such as:

#### static extern varx;

- Static automatic variables continue to exist even after the block in which they are defined terminates. Thus, the value of a static variable in a function is retained between repeated function calls to the same function.
- The scope of static automatic variables is identical to that of automatic variables, i.e. it is local to the block in which it is defined; however, the storage allocated becomes permanent for the duration of the program.
- Static variables may be initialized in their declarations; however, the initializers must be **constant expressions**, and initialization is done only once at compile time when memory is allocated for the static variable.

```
/* static storage class program example */
#include <stdio.h>
#define MAXNUM 3
```
void sum\_up(void);

int main()

```
{
    int count;
```

```
 printf("\n*****static storage*****\n");
   printf("Key in 3 numbers to be summed ");
  for(count = 0; count < MAXNUM; count++)
 sum_up();
 printf("\n*****COMPLETED*****\n");
   return 0;
```

```
void sum_up(void)
```

```
{
  /* at compile time, sum is initialized to 0 */static int sum = 0;
   int num;
   printf("\nEnter a number: ");
   scanf("%d", &num);
```

```
sum + = num:
 printf("\nThe current total is: %d\n", sum);
```
}

}

#### **Output:**

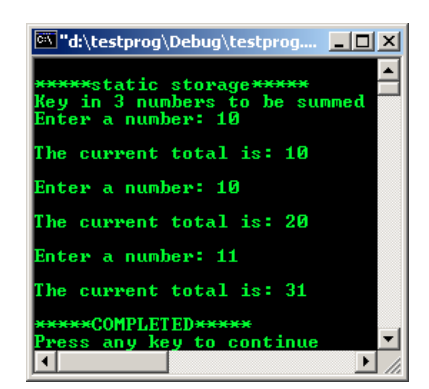

- While the static variable, sum, would be automatically initialized to zero, it is better to do so explicitly.
- In any case, the initialization is performed only once at the time of memory allocation by the compiler. The variable sum retains its value during program execution.
- Each time the sum\_up() function is called, sum is incremented by the next integer read. To see the different you can remove the static keyword, re-compile and re-run the program.

## **Z.2 DYNAMIC MEMORY ALLOCATION**

- In the previous section we have described the storage classes which determined how memory for variables is allocated by the compiler.
- When a variable is defined in the source program, the *type of the variable* determines how much memory the compiler allocates.
- When the program executes, the variable consumes this amount of memory regardless of whether the program actually uses the memory allocated. This is particularly true for arrays.
- However, in many situations, it is not clear how much memory the program will actually need. For example, we may have declared arrays to be large enough to hold the maximum number of elements we expect our application to handle.
- If too much memory is allocated and then not used, there is a waste of memory. If not enough memory is allocated, the program is not able to fully handle the input data.
- We can make our program more flexible if, during execution, it could allocate initial and

additional memory when needed and free up the memory when it is no more needed.

- Allocation of memory during execution is called **dynamic memory allocation**. C provides library functions to allocate and free up memory dynamically during program execution. Dynamic memory is **allocated on the heap** by the system.
- It is important to realize that dynamic memory allocation also has limits. If memory is repeatedly allocated, eventually the system will run out of memory.

## **Z.3 PROCESS MEMORY LAYOUT**

- A running program is called a **process** and when a program is run, its executable image is loaded into memory area that normally called a process address space in an organized manner.
- This is a physical memory space and do not confuse yourself with the virtual address space explained in [Module W](http://www.tenouk.com/ModuleW.html).
- Process address space is organized into three memory areas, called **segments**: the **text** segment, **stack** segment, and **data** segment (bss and data) and can be illustrated below.

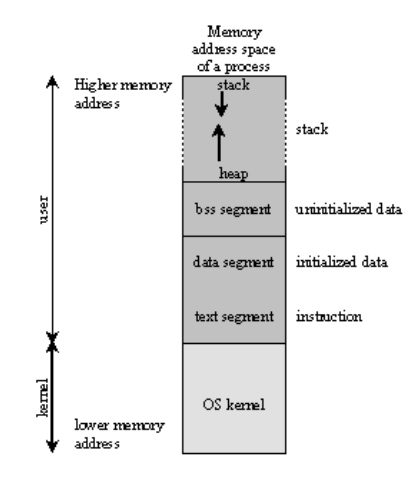

Figure: z.1

- The text segment (also called a code segment) is where the compiled code of the program itself resides.
- The following Table summarizes the segments in the memory address space layout as illustrated in the previous Figure.

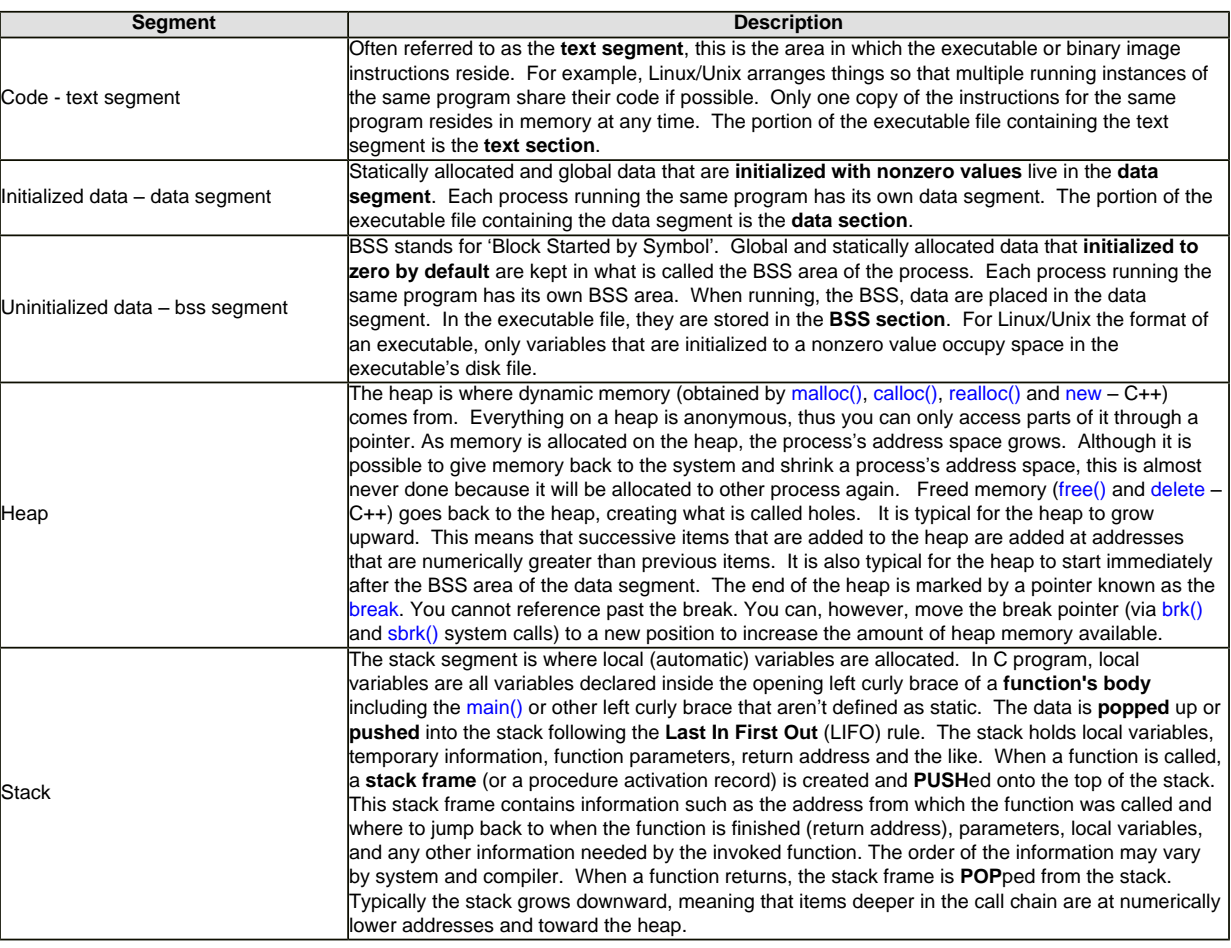

■ In the disk file (object files) the **segments** were called **sections**.

 $\blacksquare$  By using a C program, the segments can be illustrated below.

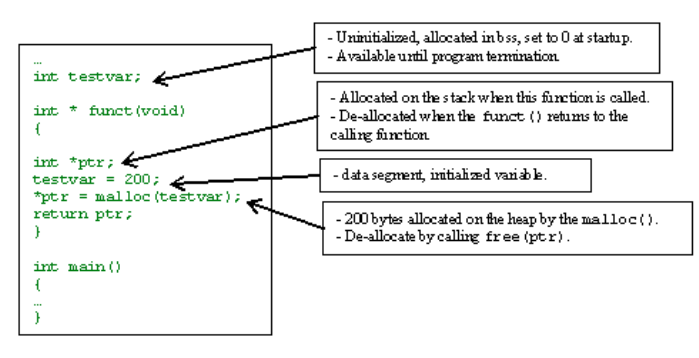

Figure z.2

# **Z.4 Some Terms**

- In C language memory allocation through the variables in C programs is supported by two kinds of memory allocation as listed in the following Table.

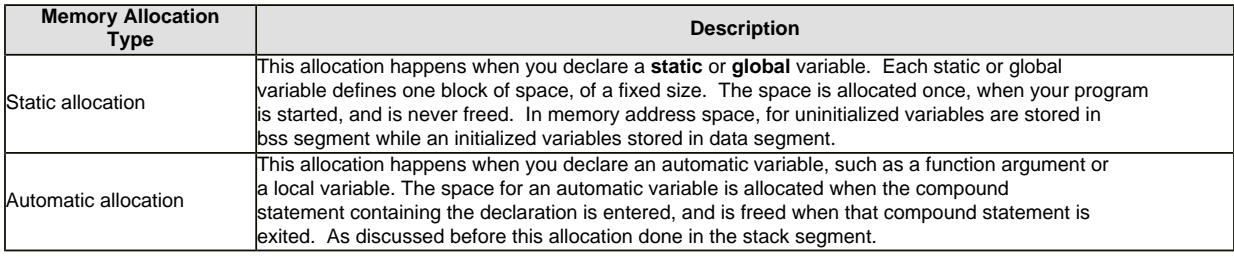

Table z.2

- Dynamic allocation is not supported by C variables; there is no storage class called 'dynamic', and there can never be a C variable whose value is stored in dynamically allocated space. All must be done manually using related functions.
- The only way to refer to dynamically allocated space is **through a pointer**. Because it is less convenient, and because the actual process of dynamic allocation requires more computation time, programmers generally use dynamic allocation only when neither static nor automatic allocation will serve.
- The dynamic allocation done by using functions and the memory used is heap area.

## **Z.5 STACK AND HEAP**

- The stack is where memory is allocated for automatic variables within functions. A stack is a Last In First Out (LIFO) storage where new storage is allocated and de-allocated at only one end, called the top of the stack. Every function call will create a stack (normally called stack frame) and when the function exit, the stack frame will be destroyed.
- By referring the following program example and Figure z.3, when a program begins execution in the function main(), stack frame is created, space is allocated on the stack for all variables declared within main().
- Then, when main() calls a function,  $a()$ , new stack frame is created for the variables in  $a()$  at the top of the  $main()$  stack. Any parameters passed by  $main()$  to  $a()$  are stored on this stack.
- If a() were to call any additional functions such as  $b()$  and  $c()$ , new stack frames would be allocated at the new top of the stack. Notice that the order of the execution happened in the sequence.
- When  $c()$ ,  $b()$  and  $a()$  return, storage for their local variables are de-allocated, the stack frames are destroyed and the top of the stack returns to the previous condition. The order of the execution is in the reverse.
- As can be seen, the memory allocated in the stack area is used and reused during program execution. It should be clear that memory allocated in this area will contain garbage values left over from previous usage.

#include <stdio.h>

int a();  $int b()$ ; int  $c()$ ; int a() { b();  $c()$ ; return 0; } int b() { return 0; } int c() { return 0; } int main() { a();

```
return 0;
```
}

- By taking just the stack area, the following Figure illustrates what had happened to the stack when the above program is run. At the end there should be equilibrium.

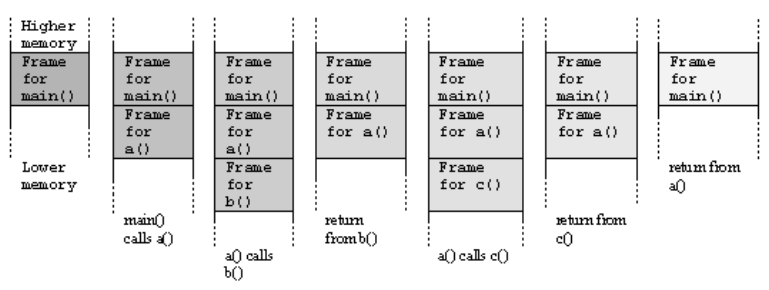

Figure z.3: Stack frame and function call

## **Z.5.1 FUNCTION CALLING CONVENTION**

- It has been said before, for every function call there will be a creation of a stack frame. It is very useful if we can study the operation of the function call and how the stack frame for function is constructed and destroyed.
- For function call, compilers have some convention used for calling them. A convention is a way of doing things that is standardized, but not a documented standard.
- For example, the C/C++ function calling convention tells the compiler things such as:
	- 1. The order in which function arguments are pushed onto the stack.
	- 2. Whether the caller function or called function (callee) responsibility to remove the arguments from the stack at the end of the call that is the stack cleanup process.
	- 3. The name-decorating convention that the compiler uses to identify individual functions.
- Examples for calling conventions are \_\_stdcall, \_\_pascal, \_\_cdecl and \_\_fastcall (for Microsoft Visual  $C_{++}$ ).
- The calling convention belongs to a function's signature, thus functions with different calling convention are incompatible with each other.
- There is currently no standard for C/C++ naming between compiler vendors or even between different versions of a compiler for function calling scheme.
- That is why if you link object files compiled with other compilers may not produce the same naming scheme and thus causes unresolved externals. For Borland and Microsoft compilers you specify a specific calling convention between the return type and the function's name as shown below.

#### void \_cdecl TestFunc(float a, char b, char c); // Borland and Microsoft

• For the GNU GCC you use the attribute keyword by writing the function definition followed by the keyword \_\_attribute\_\_ and then state the calling convention in double parentheses as shown below.

#### void TestFunc(float a, char b, char c) \_\_attribute\_((cdecl)); // GNU GCC

- As an example, Microsoft Visual C++ compiler has three function calling conventions used as listed in the following table.

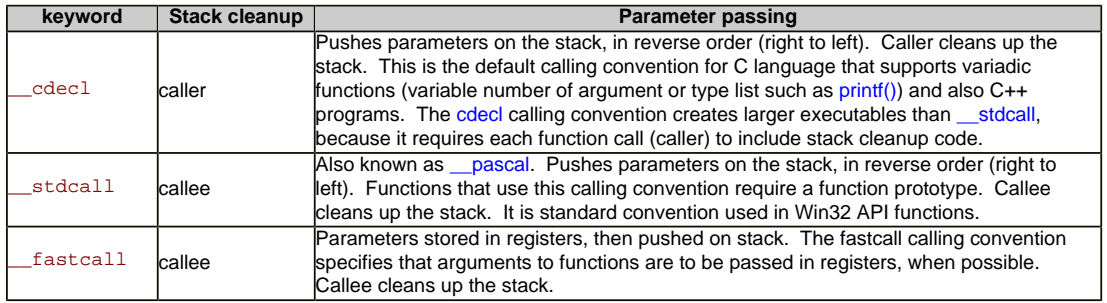

#### Table z.3: Function calling conventions

- Basically, C function calls are made with the caller pushing some parameters onto the stack, calling the function and then popping the stack to clean up those pushed arguments. For  $\_\_c$ cdecl assembly example:

> /\* example of \_\_cdecl \*/ push arg1 push arg2 call function add ebp, 12 ;stack cleanup

■ And for \_\_stdcall example:

/\* example of \_\_stdcall \*/ push arg1 push arg2 call function /\* no stack cleanup, it will be done by callee \*/

- It is a long story if we want to go into the details of the function calls, but this section provides a

## **Z.5.2 DYNAMIC ALLOCATION – THE FUNCTIONS**

- The heap segment provides more stable storage of data for a program; memory allocated in the heap remains in existence for the duration of a program.
- Therefore, global variables (external storage class), and static variables are allocated on the heap. The memory allocated in the heap area, if initialized to zero at program start, remains zero until the program makes use of it. Thus, the heap area need not contain garbage.
- In ANSI C (ISO/IEC C), there is a family of four functions which allow programs to dynamically allocate memory on the heap.
- In order to use these functions you have to include the **stdlib.h** header file in your program. Table z.4 summarized these functions.
- Keep in mind that there are other functions you will find for dynamic memory allocation, but they are implementation dependant.

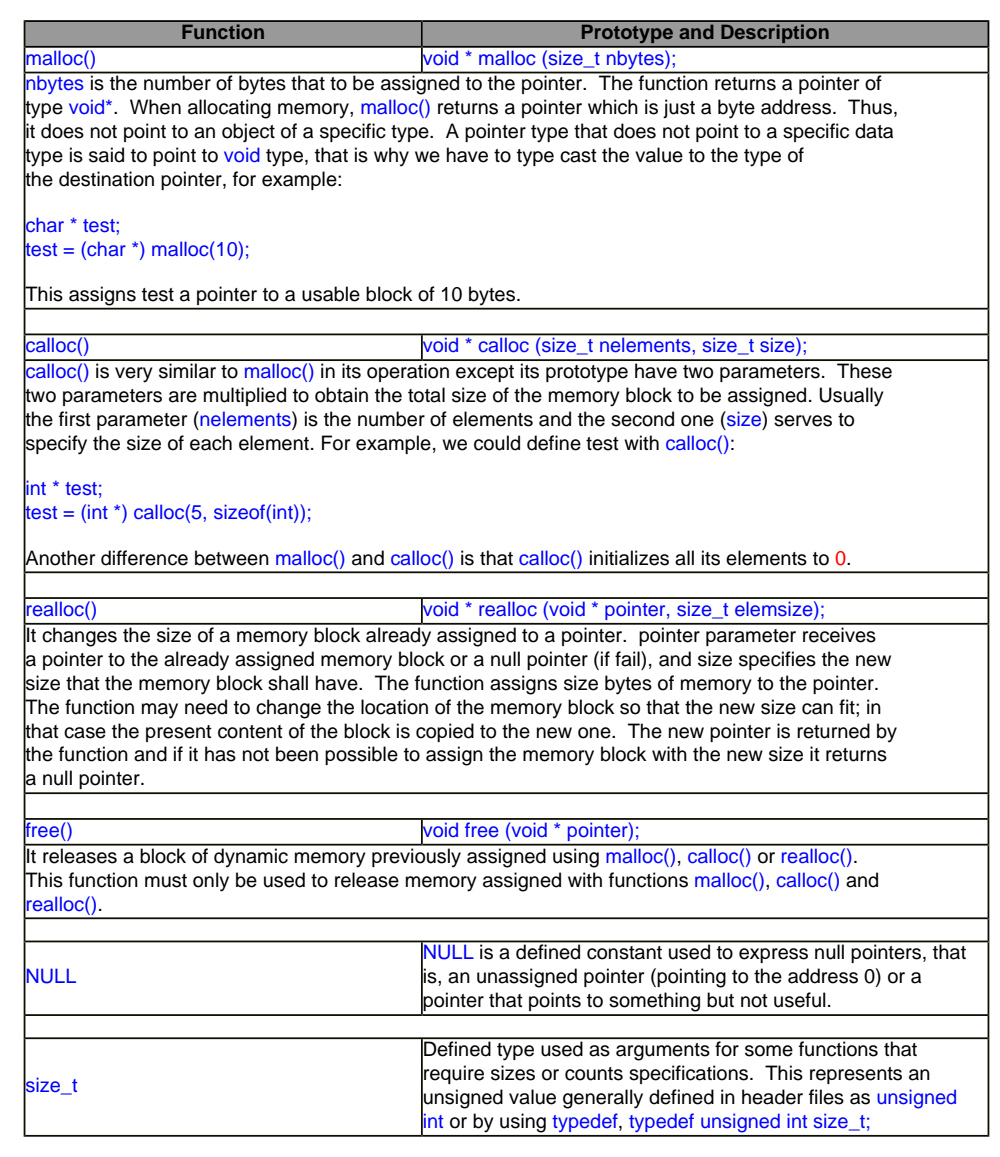

Table z.4

- In practice, one must always verify whether the pointer returned is NULL. If malloc() is successful, objects in dynamically allocated memory can be accessed indirectly by dereferencing the pointer, appropriately cast to the type of required pointer.
- The size of the memory to be allocated must be specified, in bytes, as an argument to malloc(). Since the memory required for different objects is implementation dependent, the best way to specify the size is to use the sizeof operator. Recall that the sizeof operator returns the size, in bytes, of the operand.
- For example, if the program requires memory allocation for an integer, then the size argument to malloc() would be sizeof(int).
- However, in order for the pointer to access an integer object, the pointer returned by malloc() must be cast to an int \*
- The typical code example may be in the following form:
	- int \*theptr; theptr =  $(int * )$ malloc(sizeof $(int))$ ;
- Now, if the pointer returned by malloc() is not NULL, we can make use of it to access the memory indirectly. For example:

if (theptr != NULL) \*theptr  $= 23$ ;

if (theptr) \*theptr =  $23$ ; printf("Value stored is %d\n", \*theptr);

- Later, when the memory allocated above may no longer be needed we have to free up the memory using:

free((void \*) theptr);

- This will de-allocate the previously allocated block of memory pointed to by theptr or simply, we could write:

free(theptr);

- theptr is first converted to void \* in accordance with the function prototype, and then the block of memory pointed to by theptr is freed.
- It is possible to allocate a block of memory for several elements of the same type by giving the appropriate value as an argument. Suppose, we wish to allocate memory for 200 float numbers. If fptr is a:

float \*

- Then the following statement does the job:

 $fptr = (float * ) malloc(200 * sizeof(float));$ 

- fptr pointer points to the beginning of the memory block allocated, that is the first object of the block of 200 float objects, fptr + 1 points to the next float object, and so on.
- In other words, we have a pointer to an array of float type. The above approach can be used with data of any type including structures.
- . In C++ the equivalent construct used are new for memory allocation and delete for de-allocation.

-----------------------------------o0o -----------------------------------

# **Further reading and digging:**

1. [Check the best selling C and C++ books at Amazon.com](http://www.tenouk.com/cplusbook.html).

- 2. [C and buffer overflow tutorial: stack frame activity](http://www.tenouk.com/cncplusplusbufferoverflow.html).
- 3. [C and Assembler, Compiler and Linker](http://www.tenouk.com/ModuleW.html).

**|< [C & C++ Compiler, Assembler, Linker & Loader](http://www.tenouk.com/ModuleW.html) | [Main](http://www.tenouk.com/) | [C Storage Class & Memory 2](http://www.tenouk.com/ModuleZa.html) >| [C+](http://www.tenouk.com/Module12.html) [+/OOP](http://www.tenouk.com/Module12.html) | [Site Index](http://www.tenouk.com/Sitemap.html) | [Download](http://www.tenouk.com/download.html) |**

**C Storage Class & Memory: [Part 1](#page-0-0) | [Part 2](http://www.tenouk.com/ModuleZa.html) |**

Tenouk 2003-2005 © Tenouk. All rights reserved.